## **Intitulé de la certification**

## **ICDL - Édition d'images**

Publics cibles : Selon l'« Enquête RH 2022 : les compétences numériques en entreprise » menée par l'AFNUM et ICDL France entre le 22 juin et le 26 juillet 2022 auprès de 32 entreprises, la certification ICDL - Édition d'images s'adresse en **priorité aux professionnels occupant des fonctions de communication et marketing (27%), commerciales (16%) ou chargés** de communication (7%) et de ressources humaines (8%). Parmi les réponses exprimées, la proposition « tous les postes » **est citée dans 7% des cas.**

Compétence générale de la certification : Produire des images, pouvant être des créations originales ou à partir d'images existantes, afin de de communiquer des messages ou illustrer des idées sous forme de documents numériques ou à **l'impression, à l'aide d'un logiciel d'édition d'images.**

**Compétences évaluées : Connaître les principaux concepts liés à l'utilisation des images numériques, comprendre les options des formats graphiques et les notions liées aux couleurs / Ouvrir une image existante, enregistrer une image dans différents formats et définir les options du fichier de sauvegarde / Utiliser efficacement les options intégrées comme l'affichage des barres d'outils et des palettes pour améliorer la productivité pour réaliser la création et le traitement d'une image / Capturer et enregistrer une image, utiliser des outils variés de sélection et manipuler les images et créer et utiliser des calques, travailler avec du texte, utiliser des effets et des filtres, utiliser des outils de dessin et peinture pour réaliser des modifications sur une image / Utiliser les outils de dessin et de peinture du logiciel pour modifier une image / Préparer les images pour l'impression ou la publication.**

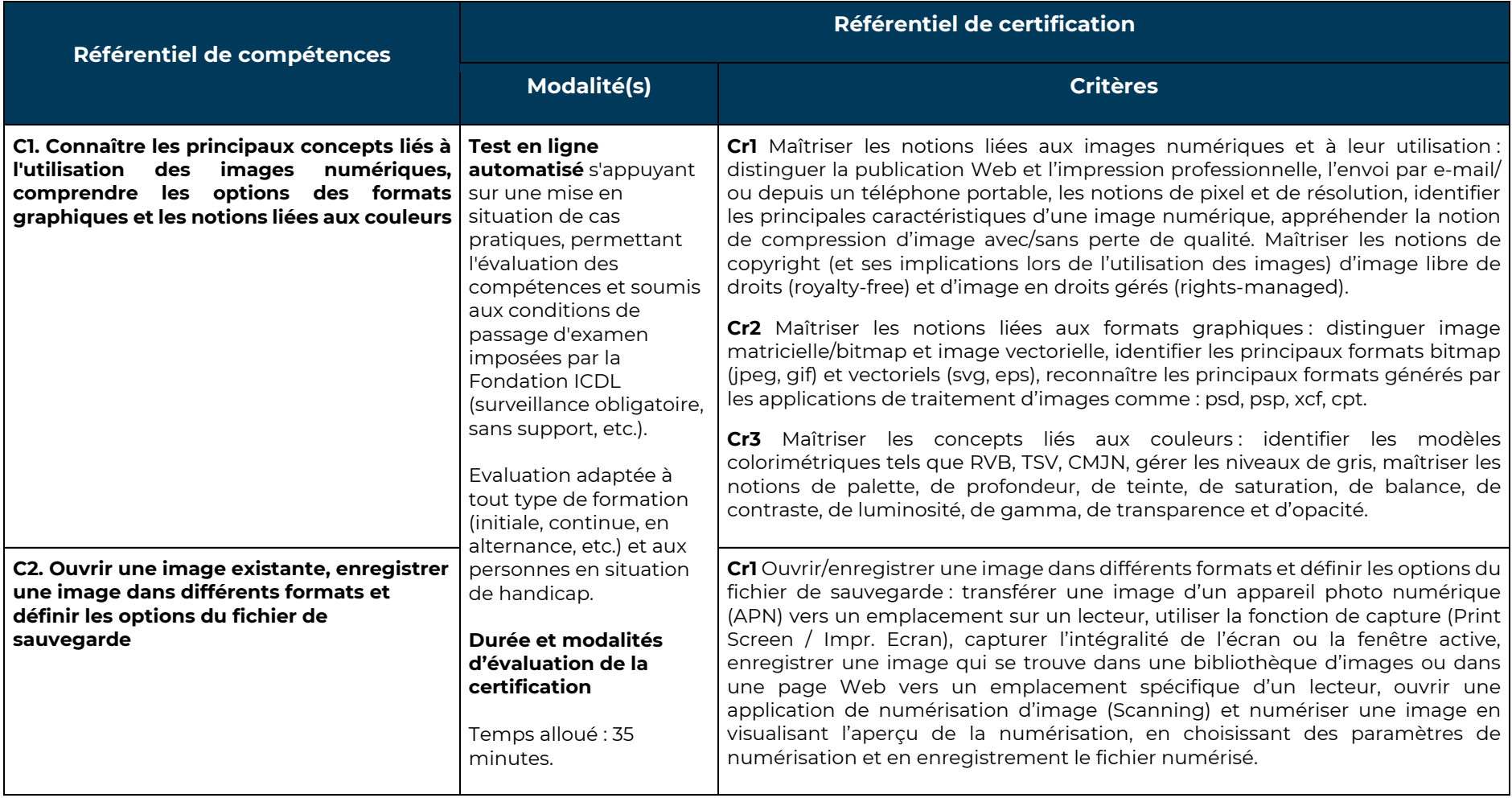

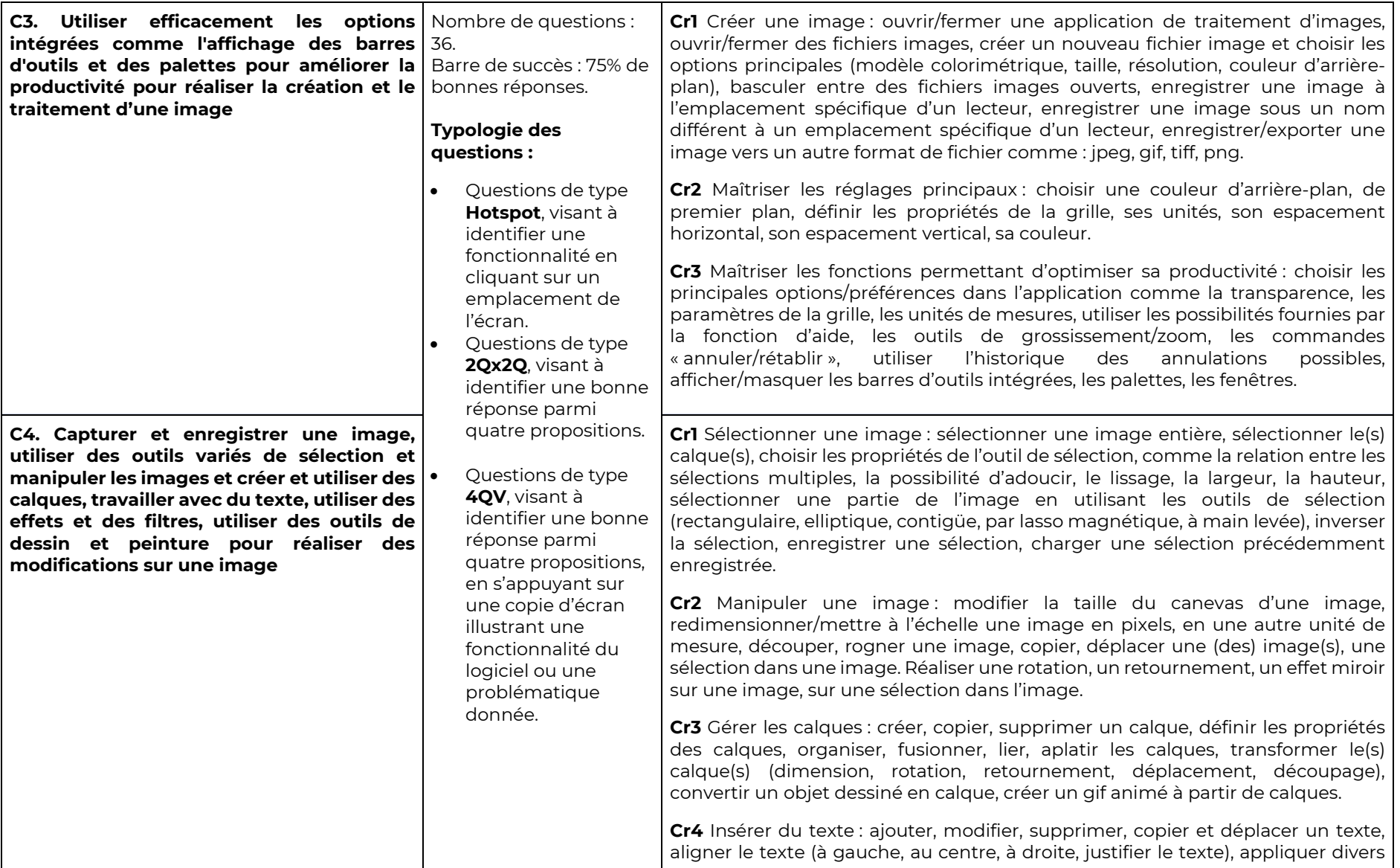

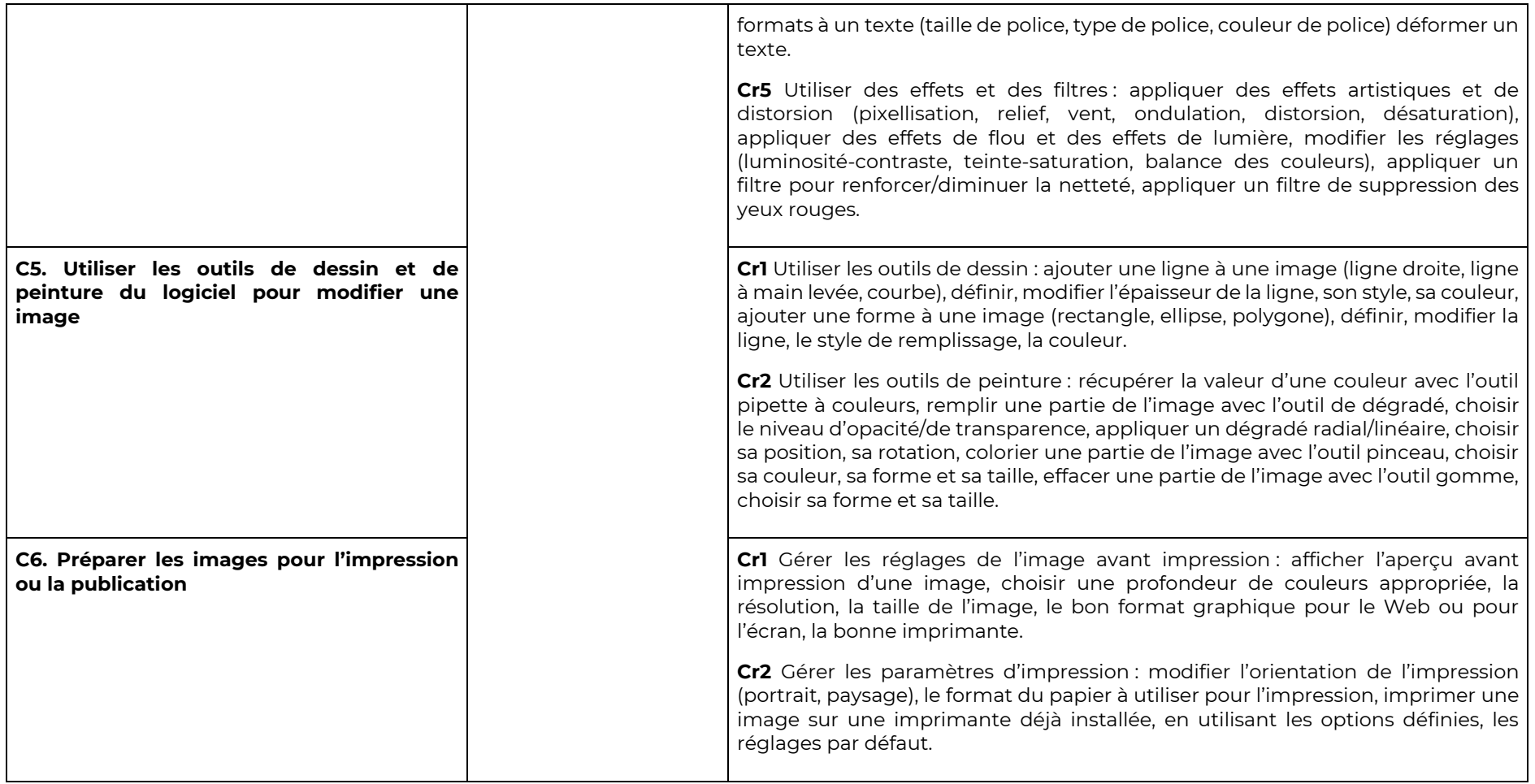